## **ГИС Образование Югры. Обзор функций раздела «Дневник», вкладка «Осторожно, буллинг»**

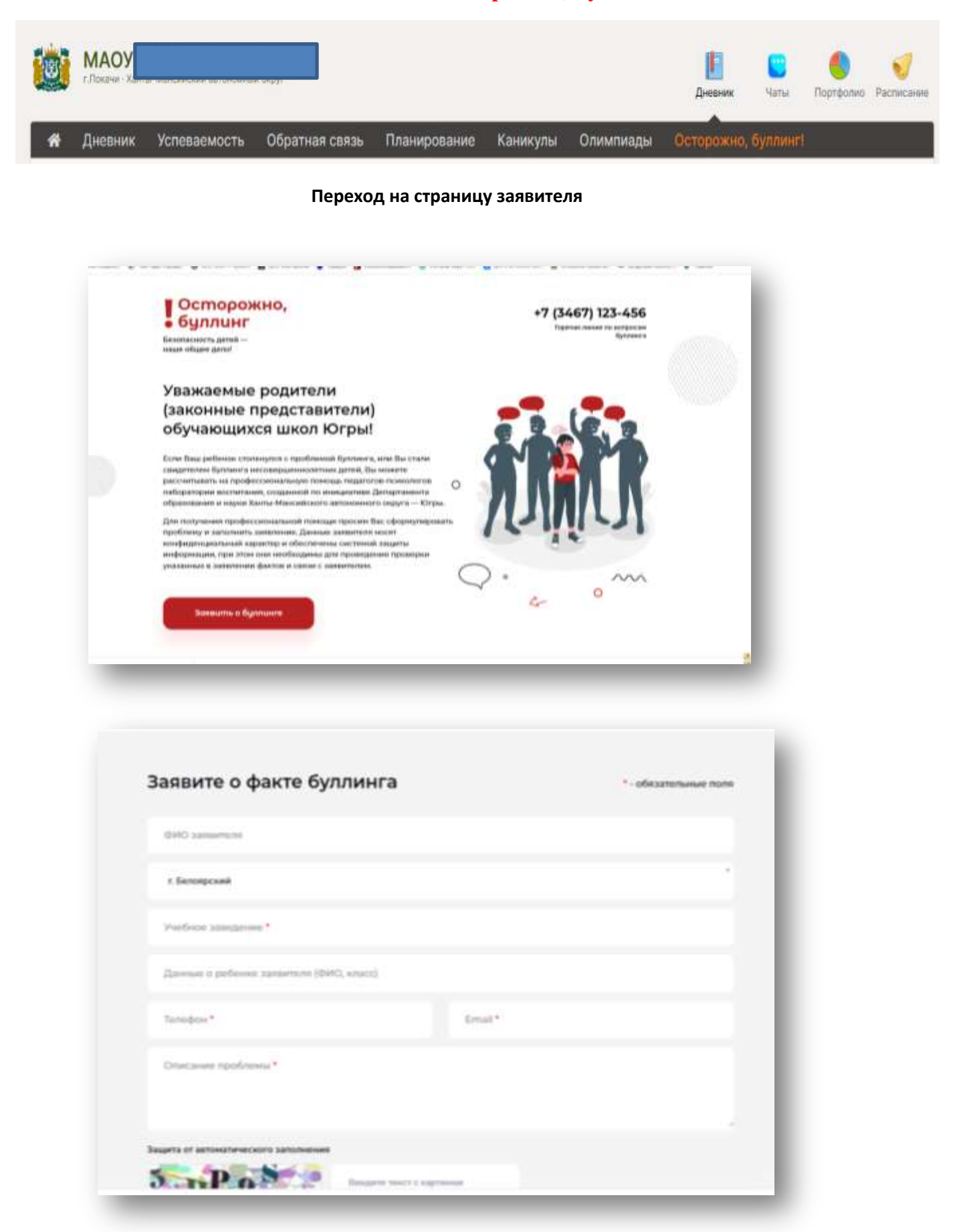